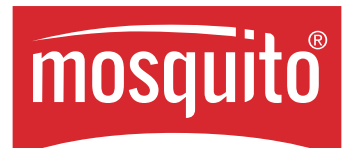

# **How to apply mosquito® med Head Lice Shampoo 10**

# **mosquito® med Head Lice Shampoo 10 is applied to dry hair!**

**Treat the hair in three steps:**

### **Step 1: Apply the shampoo to dry hair**

The amount to be applied largely depends on the length and thickness of the hair. Spread the shampoo in the dry hair and make sure that all the hair along its complete length is completely saturated with the shampoo. Likewise, all areas of the scalp must be treated. Take particular care to ensure that the areas behind the ears, at the nape of the neck and the temples are treated with sufficient amounts of shampoo. **mosquito® med Head Lice Shampoo 10 can only work in areas where it is applied.** Make sure that no shampoo gets in the eyes, for example by covering them with a wash cloth. Leave the shampoo in the hair for at least 10 minutes without covering it (with a towel, hood, etc.). This is very important for a successful treatment.

# **Step 2: Wash out the shampoo**

Apply a small amount of water to the hair and massage the shampoo into a lather. Then rise the foam out using luke warm water. Make sure not to get the foam in the eyes. Rinse the hair thoroughly until no shampoo remains. There is no need to treat the hair with a normal commercial shampoo afterwards.

**Tip:** Rinsing increases the combability of the hair. (See step 3)

# **Step 3: Comb the hair using a lice comb**

A head lice comb is a special type of comb with tightly packed teeth. Start by applying the comb directly at the scalp and comb out the hair strand-by-strand. Every time you comb the hair, clean head lice and nits from the comb with an absorbent cotton cloth or kitchen towel. Make sure that the hair is damp while you comb it out.

**Please note the second treatment in your calendar and repeat the application (step 1 to step 3) after 7-10 days.**

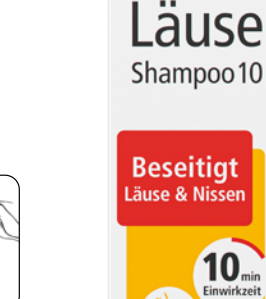

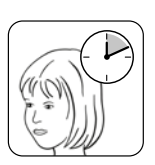

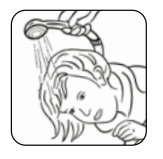

Head Lice Shampoo 10 100 ml PZN 10415469 Also available in a 200 ml family size bottle PZN 10415475

mosquito mea

WEPA Apothekenbedarf GmbH & Co KG D-56204 Hillscheid www.wepa-dieapothekenmarke.de

You will also find a product application video at www.mosquito-läuse.de under "Service" or here:

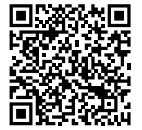